Start\_częst: 28.000000 MHz; Stop\_częst: 29.700298 MHz; Krok: 1.702 kHz Próby: 1000; Przerwanie: 0 uS

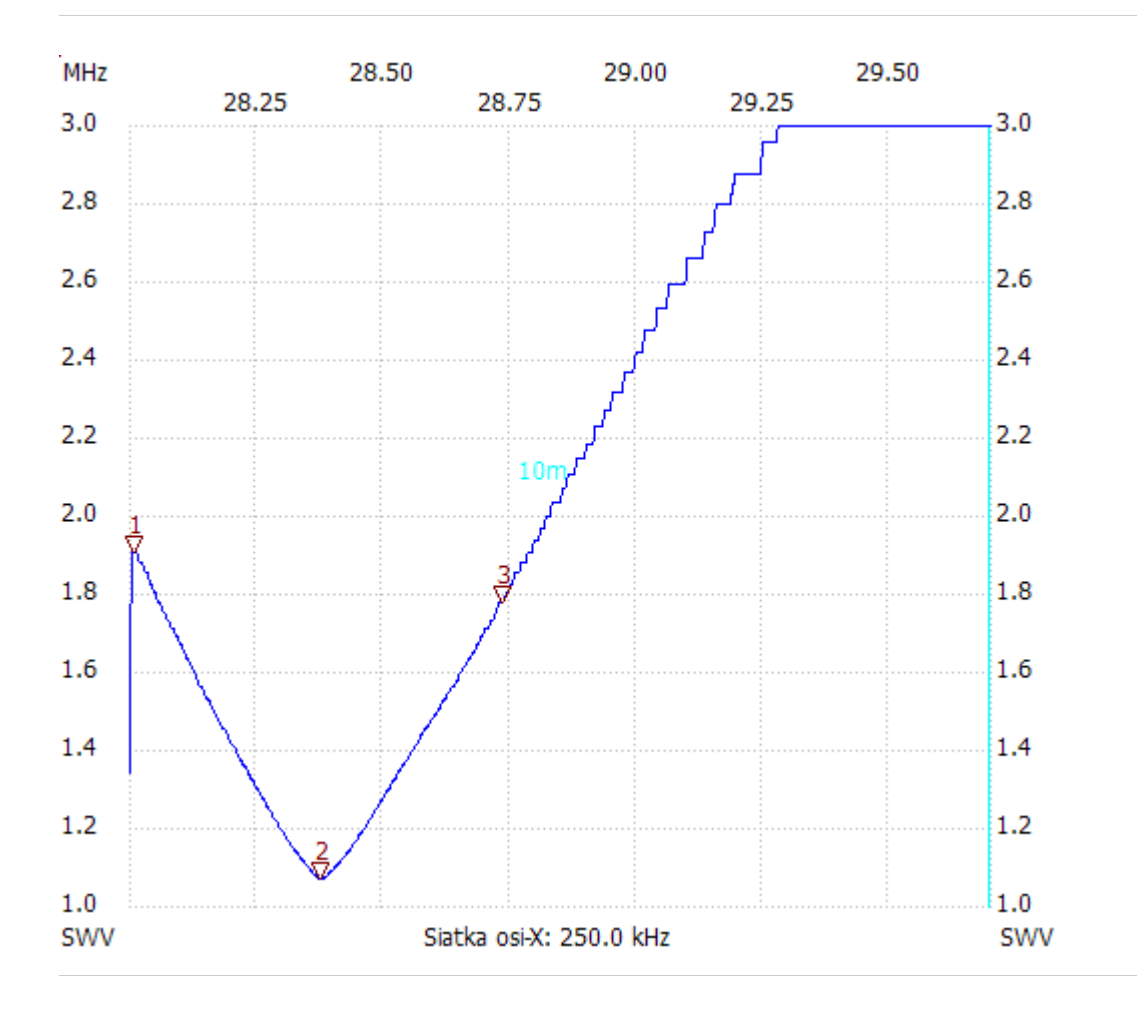

no\_label

Kursor 1: 28.006808 MHz SWR : 1.9046 --------------------- Kursor 2: 28.374440 MHz SWR : 1.0672 --------------------- Kursor 3: 28.733562 MHz SWR : 1.7738

---------------------

SWR min : 1.07 28.376142

SWR max : 3.46 29.613496

---------------------